Symantec Backup Exec 2012 [Installation](http://docs.inmanuals.com/get.php?q=Symantec Backup Exec 2012 Installation Guide) Guide >[>>>CLICK](http://docs.inmanuals.com/get.php?q=Symantec Backup Exec 2012 Installation Guide) HERE<<<

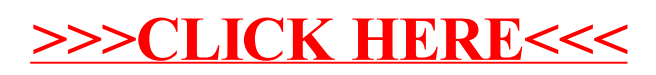